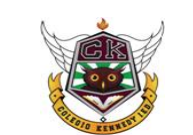

## **COLEGIO KENNEDY I. E. D. PRUEBA DE SUFICIENCIA 2020**

 $\overline{a}$ NOMBRE DEL ESTUDIANTE

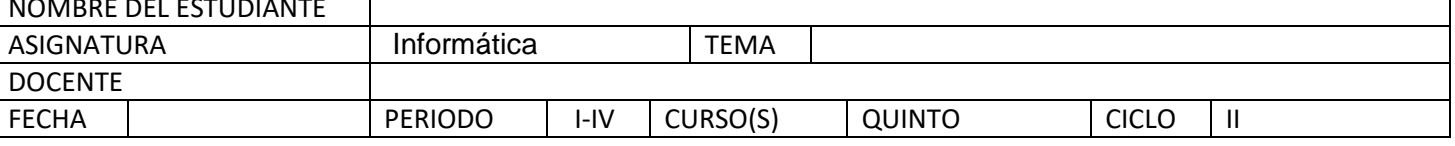

- 1. El comando para copiar una imagen
- es:
- a.  $Ctrl + M$
- b.  $Ctrl + V$
- $c.$  Ctrl  $+$  C
- $d.$  Ctrl + P

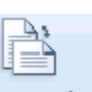

2. El siguiente icono en word

nos permite ajustar:

- a. tamaño de la hoja
- b. numero de columnas en la hoja
- c. colores en la hoja
- d. orientacion de la hoja
- 

 $3.$  El icono  $\Box$  permite ajustar:

- a. Margenes de la hoja
- b. Columnas de la hoja
- c. Diseño de la hoja
- d. Espacios en la hoja

4. En el programa Word, podemos escribir y realizar cualquier tipo de texto utilizando las herramientas que este nos ofrece. La herramienta que nos permite crear una tabla en el computador es:

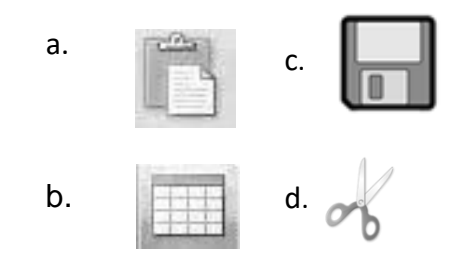

5. El teclado es un dispositivo que conectado al computador nos permite escribir y dar función a los programas del computador. La tecla que me permite cambiar la letra mayúscula a minúscula es:

a. CONTROL

- b. SHIFT
- c. BLOQ MAYUS

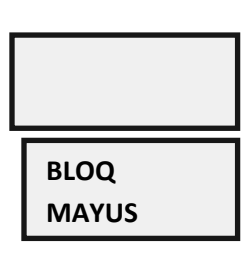

←

**CONTROL** 

d. TABULADORA

6 .El icono mediante el cual se puede enumerar u organizar en una lista las palabras se conoce como:

- a) Lista
- b) Viñetas
- c) Organizador
- d) Enumerados

7. Los iconos  $\overrightarrow{A}$   $\overrightarrow{A}$  de la barra de herramientas nos permiten:

- a) Subir y bajar las letras
- b) Escribir en mayuscula y minuscula

c) Aumentar o disminuir el tamaño de la letra

d) Escoger diferentes estilos de letra

8. Cuando deseo cambiar los limites en la margenes lo hago en:

- a) Tamaño
- b) Orientacion
- c) Columnas
- d) Sangrias

9. Las hojas de power point tambien son conocidas como:

- a. Cudariculas
- b.Diapositivas
- c. Enciclopedias
- d. Reciclajes

10. Los colores que se usan en las hojas de Powerpoint se les conoce como:

- a. Diseño
- b. Estilo
- c. Fondo
- d. Referencias

11. El programa Powerpoint sirve para crear:

- a. Presentaciones
- b. Documentos escritos
- c. Videos
- d. Juegos en línea

12. Los efectos en las hojas de power point se conocen como:

- a. Referencias
- b. Animaciones
- c. Estilos
- d. Diseños

13. El icono que nos permite cambiar

- el color de la letra se conoce como:
- a. Fondo
- b. Sombreado
- c. Fuente
- d. Sangría

14. Las casillas en el programa Excel se les conocen como:

- a. Rejillas
- b. Celdas
- c. Canales
- d. Tablas

15. Realice un texto donde explique qué consecuencias tiene para la salud el uso excesivo del computador, el celular o los aparatos tecnológicos.

\_\_\_\_\_\_\_\_\_\_\_\_\_\_\_\_\_\_\_\_\_\_\_\_\_\_\_\_\_\_\_\_\_\_\_\_\_\_\_\_\_ \_\_\_\_\_\_\_\_\_\_\_\_\_\_\_\_\_\_\_\_\_\_\_\_\_\_\_\_\_\_\_\_\_\_\_\_\_\_\_\_\_ \_\_\_\_\_\_\_\_\_\_\_\_\_\_\_\_\_\_\_\_\_\_\_\_\_\_\_\_\_\_\_\_\_\_\_\_\_\_\_\_\_